#### Technical Communication: Process and Product 6<sup>th</sup> Edition

#### Steven M. Gerson Sharon J. Gerson

Gerson: Technical Communication, 6e

#### Graphics

- This chapter discusses the following:
- Objectives
- Color
- Three-Dimensional Graphics
- Criteria for Effective
  Graphics
- Types of Graphics

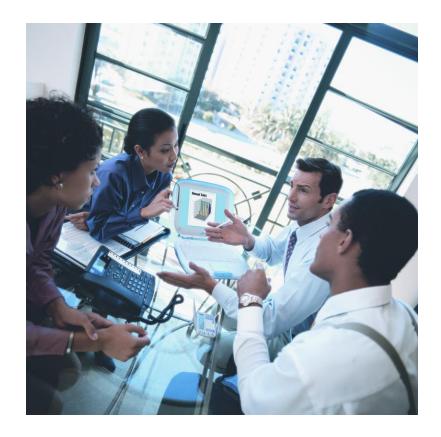

#### Objectives

#### Wall-to-wall text is neither clear nor concise. Effective technical communication includes graphics, which provide the following benefits:

 Conciseness—visual aids can convey large amounts of information in less space.

 Clarity—visual aids can clarify complex information by showing

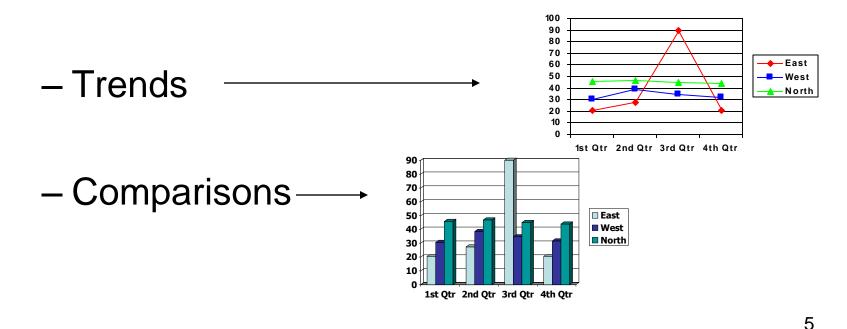

Gerson: Technical Communication, 6e

 Clarity—visual aids can clarify complex information by showing

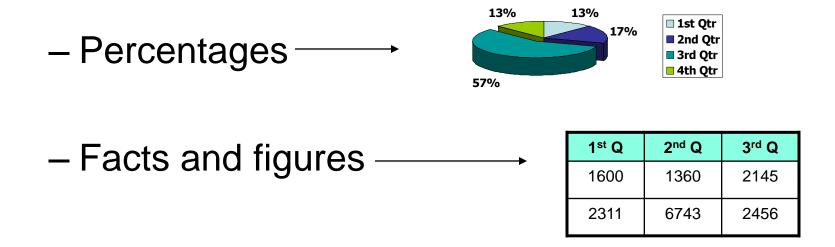

Gerson: Technical Communication, 6e

• Cosmetic Appeal—visual aids add interest to documentation.

#### Color

Color adds interest to visual aids. However, use color with caution. Color can cause problems:

• Harsh colors can be distracting.

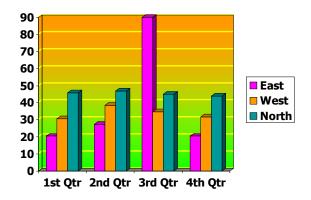

Gerson: Technical Communication, 6e

#### Color (cont.)

- Colors can go out of style.
- Color can increase production cost.
- Color consumes disk space.
- Color can cause problems for people with visual impairments.

Gerson: *Technical Communication*, 6e © 2009 Pearson Education, Upper Saddle River, NJ 07458. All Rights Reserved.

#### **Three-dimensional Graphics**

Three-dimensional graphics add interest to visual aids. However, use 3-D with caution. 3-D can cause problems:

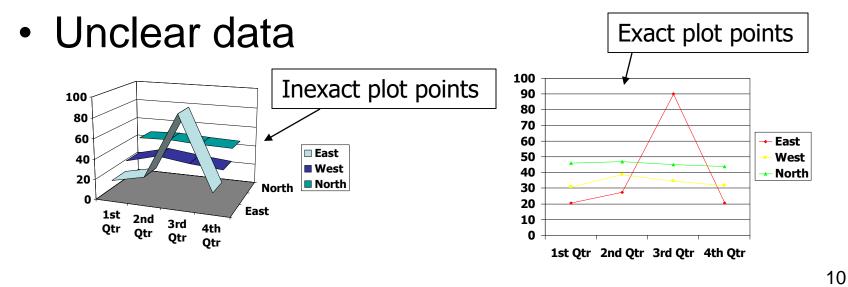

Gerson: Technical Communication, 6e

#### **Criteria for Effective Graphics**

Effective graphics are:

- Integrated with the text
- Appropriately located
- Add to the text
- Communicate important information
- Do not detract

# Criteria for Effective Graphics (cont.)

- Are sized effectively
- Are readable
- Are correctly labeled
- Are consistent in style with other graphics
- Are well conceived and executed

#### **Types of Graphics**

Graphics include:

- Tables
- Figures

#### Tables

Tables have these benefits:

- Conciseness—avoid needless repetition of words
- Clarity—provide easy-to-see comparisons/contrasts
- Easy reference

To create effective tables:

- Number them in order of presentation (Table 1, Table 2, etc.).
- Title all table (Table 1: Comparison of Annual Wages).
- Place tables soon after mention in text.
- Do not insert table before mention in text.

- Use introductory lead-ins to tables.
- Provide follow-up explanations to tables, explaining the significance.
- Provide headings for all columns.
- Abbreviate terms to size columns appropriately.
- Do not crowd tables on a page.

- Separate columns with ample white space for easy readability.
- Show omissions with ellipses ( . . .) or hyphens/dashes ( - - - )
- Use numbers consistently (either ½ or .5)
- Write "cont." if a table spans more than one page.

| Table 9.1 Student Headcount, 2008 |              |                        |
|-----------------------------------|--------------|------------------------|
| Age Group                         | New Students | Continuing<br>Students |
| 18-20                             | 1.400        | 900                    |
| 21-23                             | 330          | 602                    |
| 24-26                             | 263          | 496                    |
| Total                             | 3,393        | 1,998                  |

Gerson: Technical Communication, 6e

# Figures

#### There are many different types of figures:

- Bar charts
- Pie charts
- Line charts
- Combination charts
- Flowcharts
- Organizational charts
- Schematics

- Geologic maps
- Line drawings
- Renderings
- CAD drawings
- Photographs
- Icons
- Downloadable clip art

#### Figures (cont.)—Criteria

To create effective figures,

- Number the figures in order of presentation (Fig. 1, Fig. 2, etc.).
- Title each figure (Fig. 1: Percentages of Work Performed).
- Preface each figure with an introductory leadin.
- Do not use a figure until mentioned in the text.

#### Figures (cont.)—Criteria

- Present the figure soon as mentioning.
- Explain the figure's importance.
- Label the figure's components (x- and yaxes, for example).
- Provide a legend when necessary.
- Define any abbreviations.

#### Figures (cont.)—Criteria

- Cite sources of information as needed.
- Do not crowd figures on a page.
- Size the figures appropriately for readability.

#### **Types of Figures**

• Bar charts

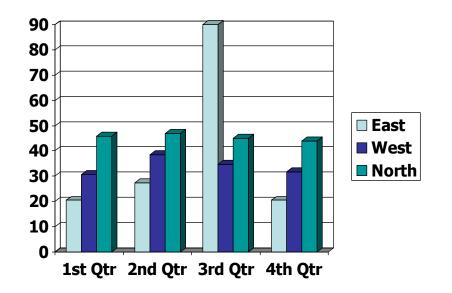

• Pie Charts

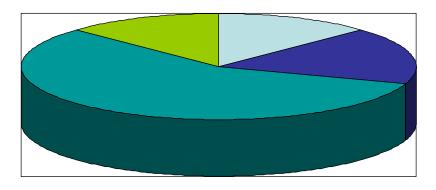

🗆 1st Qtr 🔳 2nd Qtr 🔳 3rd Qtr 🔲 4th Qtr

Gerson: Technical Communication, 6e

Line Charts

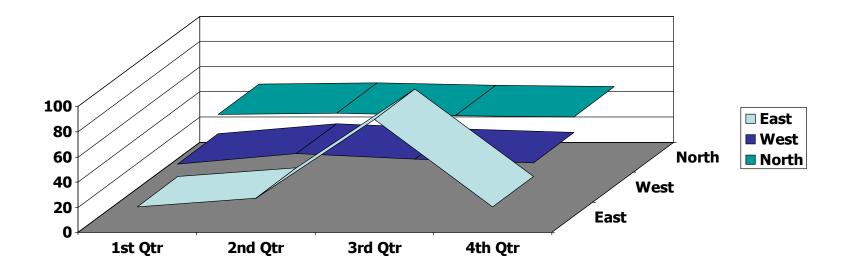

Combination Charts

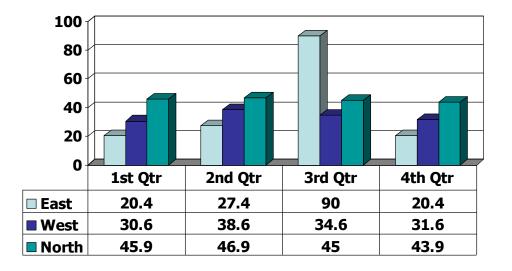

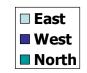

Gerson: Technical Communication, 6e

Flowcharts

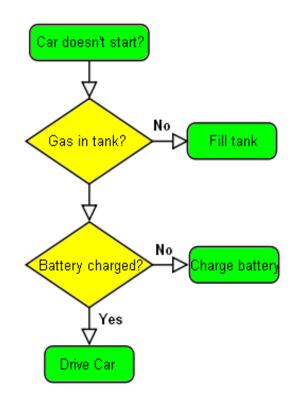

Gerson: Technical Communication, 6e

Organizational Charts

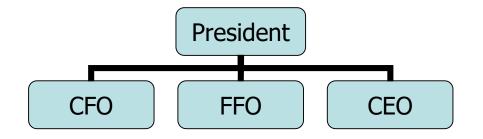

Gerson: Technical Communication, 6e

- Schematics
- Geologic maps
- Line drawings
- Renderings
- CAD drawings
- Virtual Reality

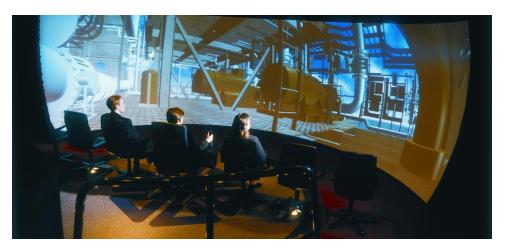

Gerson: Technical Communication, 6e

• Line Drawings

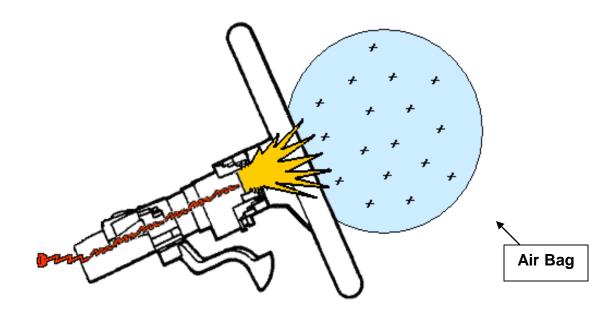

Gerson: Technical Communication, 6e

Photographs

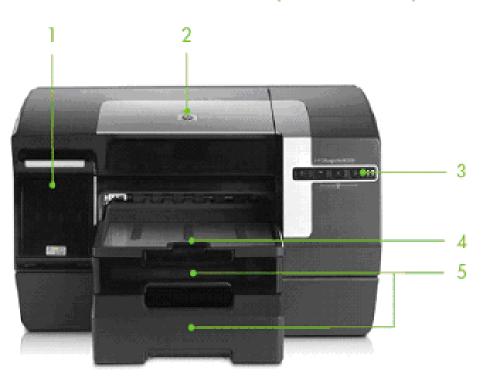

HP Officejet Pro K550dtwn color printer shown

Gerson: Technical Communication, 6e

Icons

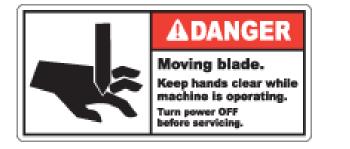

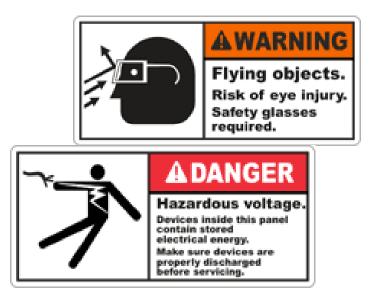

Gerson: Technical Communication, 6e

- Internet Downloadable Clip Art
  - The Internet (sites like "Google") offer millions of downloadable clip art.

#### NOTE:

Be careful when using downloadable clip art. Abide by copyright laws.

- Modify the graphics
- Give credit to the artists (source citations)
- Get permission before use

#### Practice

• Use the end-of-chapter activities to practice graphics.